Erik Schwarz, 207602 207602@mail.muni.cz **Seminář kritiky a on-line publicistiky**

## Hypotéza

Stále sa vyvíjané nové druhy aplikácii zefektívňujú a zjednodušujú prácu na prezentáciách firiem a umelcov všemožného zamerania. Vďaka stále sa zjednudušujúcej sa manupulácii so softwarom, tak aj s hardwerom sa práca s multimédiami stáva stále zábavnejšou, jednoduchšou a efektívnejšou. Pracovať na poli multimédii teda dokáže s trochou praxe v dnešnej dobe skoro každý, a dokáže sa takto prostredníctvom nich prezentovať úplne bez problémov a na dostačujúcej úrovni.

– multimédia – médium, ktoré používa rôzne formy informačného obsahu a zpracovania informácii.

560 znakov

## Perex

Prispievajú nepretržite vyvíjané nové technológie k presnejšiemu a hodnotnejšiemu vyjadreniu ideí, názorov v umeleckých prejavoch, alebo naopak ich používanie smeruje len k čoraz uniformnejším prezentáciám? Odpoveď na túto otázku, tak isto ako aj na viaceré ďalšie nájdete v nasledujúcom článku.

295 znakov

## Anotácia

V nasledujúcom článku "nudné umenie a uniformné prezentácie?" som sa snažil rozobrať tému ako umeleckej, tak firemnej prezentácie pomocou služieb ako napríklad internet. Ako najvhodnejšia forma prezentácie mi v súčasnosti príde prezentovanie sa pomocou webu, ktorý sa dá ľahko navrhnúť pomocou webových portálov, ktoré nás pri jeho tvorení vodia "krok za krokom za ručičku". Samozrejme webové prezentácie nie sú jedinou formou ukázania sa. Média ako video a hudba sa popri fotografiách (ako statických obrázkoch vyskytujúcich sa v podobe letákov, nálepiek, fotiek atď. pomaly na každom kroku), ktoré boli ešte pred nedávnom najbežnejším druhom prezentácie, pretláčajú viacej do popredia pri verejnom prezentovaní sa. Z tohto dôvodu som sa rozhodol rozobrať taktiež ako súčasnú situáciu na poli týchto médii, tak isto náhľad do budúcnosti práce s týmito médiami.

865 znakov

## Osnova článku

- 1. Dôležitosť ukázania sa
- 2. Postprodukcia ako neoddeliteľná súčasť dnešného umeleckého života
- 3. Webové prezentácie
- 4. Súčasná video tvorba a manipulácia
- 5. Budúcnosť hudobnej prezentácie
- 6. Kam to teda speje?

## **Nudné umenie a uniformné prezentácie?**

### **1. Dôležitosť ukázania sa**

Či už ide o umelca, alebo organizáciu, v dnešnej dobe sa každý potrebuje určitou formou prezentovať. Nejedná sa o "showmanstvo", aj keď aj to je v niektorých prípadoch príčinou rôznych prezentácii a vystúpení, avšak vo väčšine prípadov ide o nevyhnutnú súčasť stratégie každej rozumne zmýšľajúcej inštitúcie, alebo jednotlivca. Svet je dnes totiž doslova zamorený všemožnými reklamami. Komerčne založené inštitúcie, alebo umelci (v tomto druhom prípade ani nemusí ísť o komerčnú záležitosť, ale čisto o spôsob, alebo cestu ukázania svojich práci, urobenie si svojho vlastného portfólia) sa musia dostatočne a na dostatočne vysokej úrovni prezentovať, pokiaľ chcú preraziť. Ak sme ešte doteraz nedošli k tomu prečo vlastne to je dôležité, tak preto aby sme sa nestratili v záplave ponúk konkurencie, ale naopak vynikli z priemeru, alebo aby sme sa vôbec dokázali dajako prezentovať, ukázať čo v nás je, ukázať svetu svoje práce atď.

*Ľudia nehodlajú investovať množstvo času potrebné k tomu, aby sa vzdelali natoľko, žeby mohli nadobudnúť dôveru vo vlastný úsudok. Takže o tom, či kúpia, alebo nekúpia určité dielo súčasného umenia, často rozhoduje skôr úspech úsilia ako dielo samotné.<sup>11</sup>*

V súčasnej dobe nám k takejto "self-promotion" slúžia okrem profesionálne zameraných firiem, aj mnohé programy šíriteľné voľne, alebo za poplatok. Samozrejme, že profesionáli nám s týmto dokážu pomôcť viac a na vyššej úrovni, avšak pokiaľ vlastníte osobní počítač, tak v dnešnej dobe už nie je problém s trochou praxe a obetovaného času zariadiť si tieto veci úplne sám a na dostačujúcej úrovni.

Úvod – počet znakov : 1611

#### **2. Postprodukcia ako neoddeliteľná súčasť dnešného umeleckého života**

*"Postprodukcia" je technický pojem, používaný vo svete televízie, filmu a videa. Označuje sa ním celé spracovanie natočeného materiálu: strih, vkladanie ďalších obrazových či zvukových zdrojov, titulkovanie, hlasy mimo kameru (off), zvláštne efekty. Ide teda o činnosť spojenú so svetom služieb a recyklácie. Postprodukcia teda patrí do terciárneho sektoru, ktorý stojí v protiklade k sektoru priemyslovému či poľnohospodárskemu, teda sektoru, kde sa produkujú "hrubé" výrobky.*<sup>2</sup>

Od počiatku 90. rokov sa zvýšila kultúrna ponuka a taktiež si umenie začalo prisvojovať doteraz opomínané formy, hlavne práca s videom bola dostupnejšia vďaka novým technológiám. Umelci sa taktiež stále viac a viac zaoberajú interpretáciou a reprodukciou diel iných umelcov. Teda nepracujú so surovou hmotou, ale s objektami, ktoré sú vytvorené a iba ich modifikujú. Týmto trendom sa pojmy ako originalita, či dokonca tvorba pomaly vytrácajú. Tvorba stále viac pripomína prácu programátora, ktorý vyhľadáva kultúrne objekty, aby ich následne mohol včleniť do určitého kontextu.

### **3. Webové prezentácie**

Webová stránka je asi tou najrozšírenejšou formou prezentácie. V súčasnosti na to ani nepotrebujeme drahých webdizajnérov, dokážeme si ju spojazdniť z pohodlia domova, bez väčšej námahy a k tomu ešte úplne zadarmo. Slúžia nám na to webové portále ako napr. Webnode [\(www.webnode.cz,](http://www.webnode.cz/) [www.webnode.sk\)](http://www.webnode.sk/), alebo Wix [\(www.wix.com\)](http://www.wix.com/).

Tak ako stojí v citácii zo stránky webnodu:

*Webnode je najľahšia cesta k vytvoreniu vlastných stránok, alebo blogu. Vložte si na svoje stránky fotogalériu, diskusné fórum či niektorý z desiatok widgetov. Vytvorte si webové stránky zadarma. Ľahko spravujte osobný web, firemné www stránky, blog či eshop. Profesionálné designy a komplexné riešenie, zadarmo.<sup>12</sup>*

Táto citácia je úplne presná, pomocou webnodu dokáže úplne každý podľa inštrukcií na tejto stránke navrhnúť svoju vlastnú za pár desiatok sekúnd. Pri tomto spôsobe tvorenia stránky najviac času zaberie samotné vkladanie textu do predom pripraveného layoutu (layout, teda predom navrhnuté roztriedenie veci na stránke vrátane grafickej úpravy, a teda samotný design stránky). Užívateľovi sa tak stačí zaregistrovať na webnode, alebo inej podobnej stránke a po pár minútach, čo zaberie samotná registrácia a čakanie na e-mail o jej potvrdení, môže začať slobodne tvoriť. Slobodne vrámci vymedzeného layoutu. Teda nemá kontrolu úplne nad presnou podobou stránky, môže akurát mierne upravovať jej predom vytvorený návrh grafikom, ktorého si najala spoločnosť Webnode. Týchto návrhov je samozrejme viac, no stále užívateľa obmedzujú vo vlastnej originalite poňatia svojho webu. Viacej voľnosti majú užívatelia ktorí vedia manipulovať a upravovať html a css kód. Pre tých sa naskytuje možnosť upraviť si tento kód podľa svojich predstáv a tak upraviť aj samotný layout stránky. Podľa svojich predstáv je povedané asi prehnane, no môžu dodatočne meniť farby, obrázky, alebo meniť podobne maličkosti. Takéto možnosti však už viaceré stránky ponúkajú zdarma. Jednou z takýchto stránok je stránka wix [\(www.wix.com\)](http://www.wix.com/). Tunajších užívateľov môže od tejto stránky odradiť akurát to, ze je to stránka zahraničná a teda "bohužiaľ" v angličtine. Stránka ponúka v podstate to isté ako webnode s tým rozdielom, že stránky sú tvorené pomocou scriptu flash, teda nie sú to stránky statické (jedná sa o stránky dynamické – podobnú funkciu má aj script java) a sú graficky oveľa príťažlivejšie ako podobné layouty, ktoré ponúka stránka webnode. Layouty sú na týchto stránkach oveľa viacej diferencované z pohľadu použiteľnosti na rôzne typy firemných prezentácii od jednoduchých fotografických portfólii, cez hudbu prehrávajúce stránky až k tradičným prezentáciám firiem ako sú reštaurácie, alebo dokonca prezentáciám maklérskych spoločnosti. Keďže sú tieto layouty vyrábané pomocou scriptu flash sú veľmi príťažlivé pre oko a tak isto sa s nimi veľmi jednoducho pracuje, ako z pozície užívateľa, tak z pozície tvorcu (teda manipulátora predvytvorenej stránky).

# Obrázok č.1:

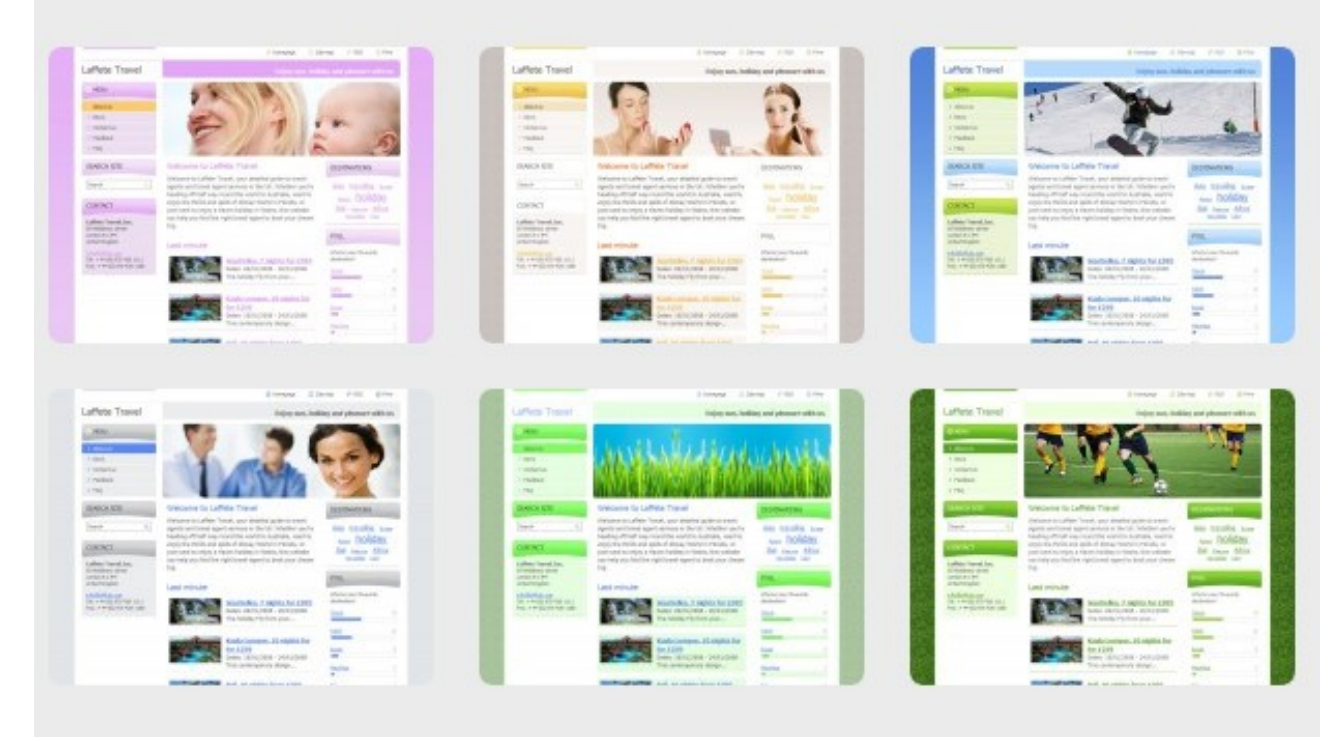

Príklady layoutov z portálu webnode

### Obrázok č.2:

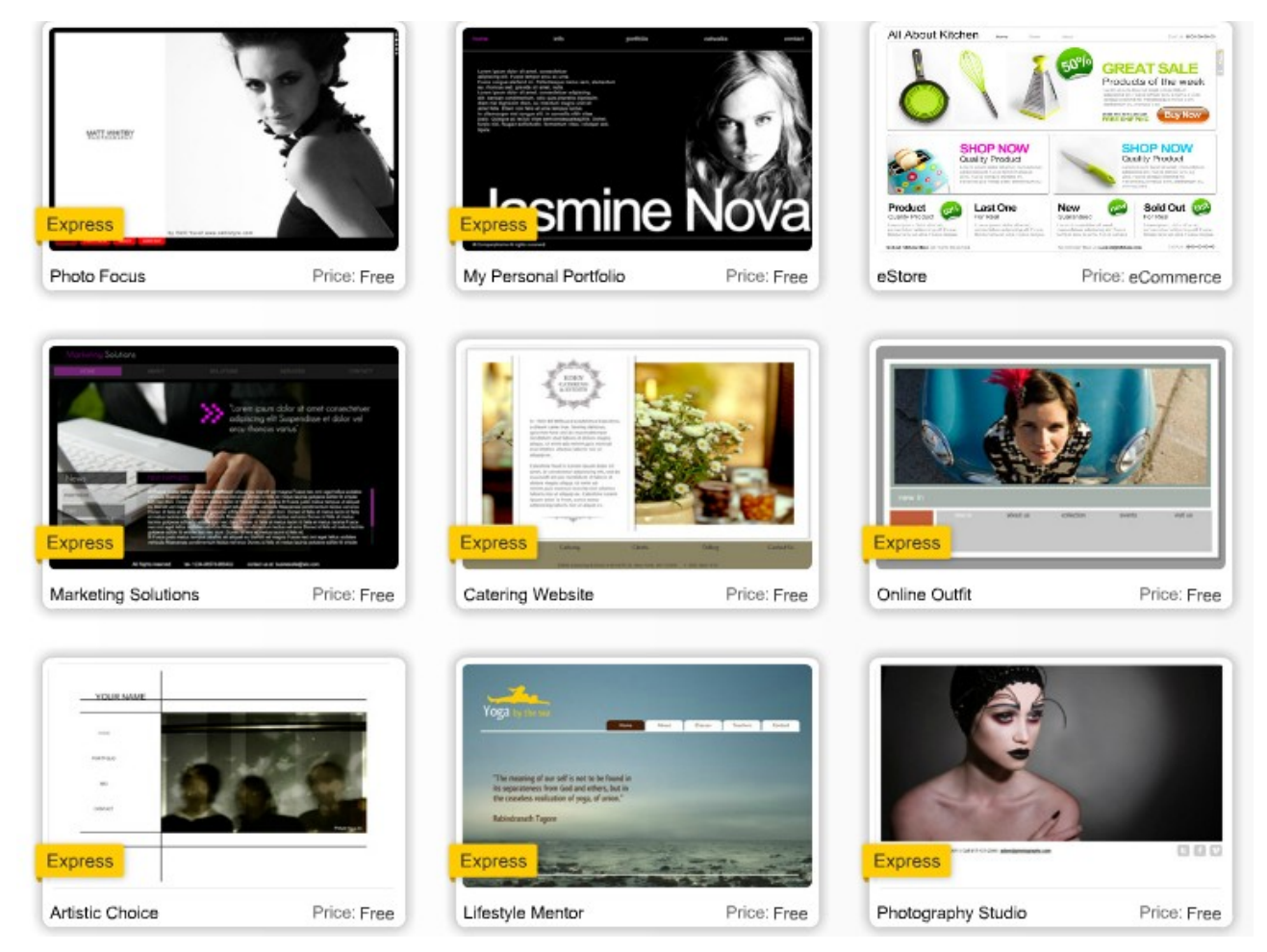

Príklady layoutov z portálu wix

Z pozície užívateľa, ktorý tvorí stránky napríklad pomocou portálu wix je toto prostredie veľmi vyhovujúce a "userfriendly". Môže si do predpripravených layoutov pridávať plochy textu, buttony, obrázky, grafy atď. veľmi jednoducho pomocou priateľského užívateľského rozhrania. Je tu prítomný dokonca video-tutorial, ktorý vás naučí pracovať v tomto prostredí krok po krokom. Avšak. Počet buttonov, typov menu, plôch textu a typov layoutov je iba obmedzene množstvo. To znamená, že aj keď navrhnete krásne vyzerajúcu stránku, môže sa kľudne stat, že na potulkách internetom narazíte na veľmi podobnú stránku, keď nie rovnakú.

#### Príloha č.1: [www.wix.com/erikschwarz87/macid](http://www.wix.com/erikschwarz87/macid) *príklad stránky navrhnutej pomocou webu wix (vlastná tvorba)*

Tieto webové aplikácie teda ponúkajú úžasnú možnosť navrhnúť si profesionálne vyzerajúcu stránku aj pre úplných laikov čo sa týka kódovania, no títo ľudia musia ďalej počítať s neoriginalitou takejto stránky. Tak isto treba pri používaní týchto webových portálov počítať s nežiaducou reklamou prítomnou na vašej stránke (v prípade že ju prevádzkujete zdarma, za malý poplatok však táto reklama z vašej stránky zmizne). Takéto stránky sú však tŕňom v oku webovým designérom. Tí mali donedávna ešte plné ruky práce s prípravou webov. Túto prácu za nich "prevzal" obyčajný program. Je jasné že mnohí si dávajú stále stránky navrhovať kvalifikovaným ľuďom. Napriek tomu veľa ľudí dáva prednosť práve portálom ako napr. Wix. A nie je sa čomu diviť, keďže pokiaľ máte aspoň trošku grafického cítenia, dokážete si pomocou takejto stránky navrhnúť krásny web bez veľkého úsilia. Je to však na úkor originality oproti normálne nakódovanej stránky, na druhej strane je to zadarmo. Samozrejme existujú aj výnimky, napríklad ako pri stránke slovenskej národnej galérie [\(www.sng.sk\)](http://www.sng.sk/). *Web SNG je hanba bez ohľadu na to, koľko stál. Ako dizajnér s desaťročnými skúsenosťami tento web hodnotím na 0 eur. Identický systém s veľmi podobným jednoduchým dizajnom existuje úplne zadarmo.4*

### **4. Súčasná video tvorba a manipulácia**

Prezentovať seba, alebo svoju tvorbu pomocou webu je, ako som už spomínal, v dnešnej dobe asi najjednoduchšia forma prezentácie. V mnohých prípadoch to však nestačí a je potreba na svoje spropagovanie použiť aj mnohé iné nástroje. Na svoju realizáciu a prezentáciu poslúžia v dnešných dňoch aj napríklad videá, keďže súčasné technológie umožňujú tento formát prehrávať už pomaly na každej vymoženosti a na každom mieste od počítačov cez mobilné telefóny až po v hromadnej doprave visiace monitory. Video ako také je pre človeka taktiež veľmi stráviteľnou formou prezentácie, pokiaľ je vkusne urobené. Na editáciu videa sa v dnešnej dobe používa viacero softwarov, no medzi tie najpoužívanejšie patria "Sony Vegas Pro" a "Adobe Premiere".

> Príloha č.2: http://www.wix.com/erikschwarz87/macid#! video ukážka videa zostrihaného pomocou softwaru sony vegas pro  $\overline{9}$  (vlastná tvorba)

Editácia videa pomocou takéhoto programu nie je veľmi zložitá a ponúka obrovské možnosti práce s videom. Ako základ sa dá použiť vlastnoručne nahraté video, tak isto sa dá pracovať s videami dopredu spracovanými v podobe filmov alebo videoklipov.

Užívateľské prostredie funguje pomocou "okien" s časovou osou, efektami, nástrojmi a samotným videom. Okna pre ďalšie úpravy videa sa otvárajú postupne, ak nimi ponúkané funkcie potrebujeme alebo ich samovoľne vyvoláme. Spomenuté programy ponúkajú celú paletu tradičných nástrojov pre spracovanie videa, ako aj hudby.

Konkrétne Sony Vegas Pro ponúka tieto:

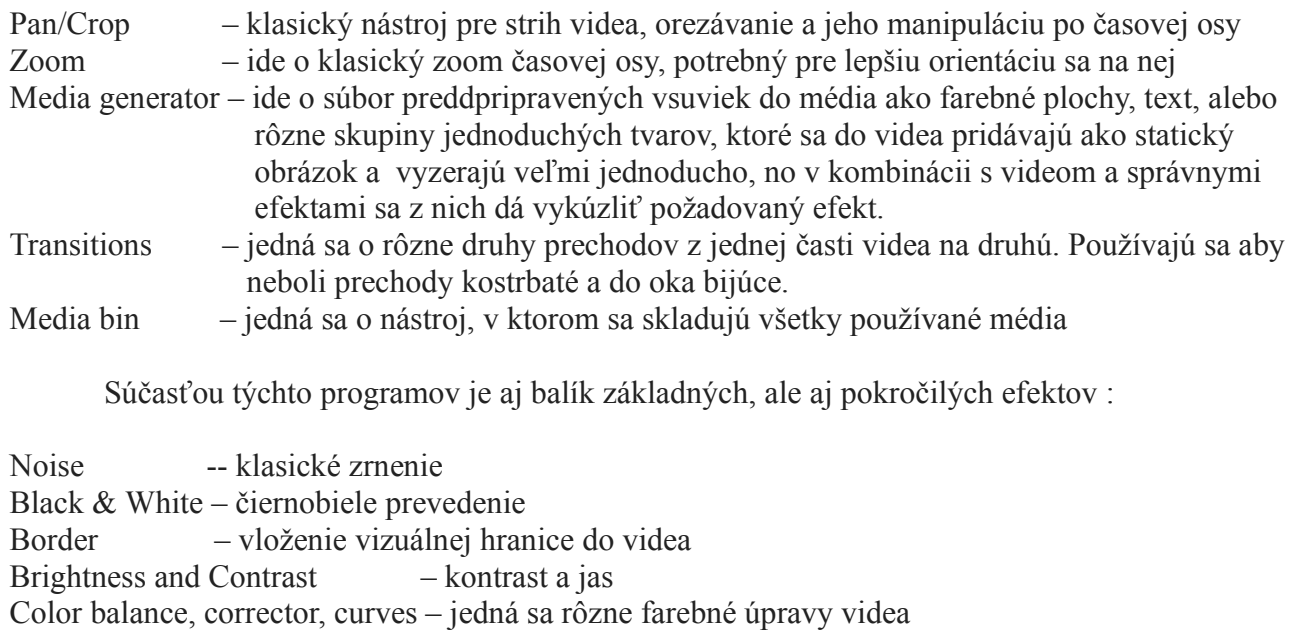

Cookie Cutter – vyrezanie určitej časti z videa

Defocus – rozostrenie

- Deform zdeformovanie obrazu (zrezanie podľa uhla, roztiahnutie atď.)
- Film Effects, Grain dodá videu zrnitý a farebný efekt filmu
- Blur rozostrenie
- Mirror ide o zrkadlenie obrazu vo vybranom smere

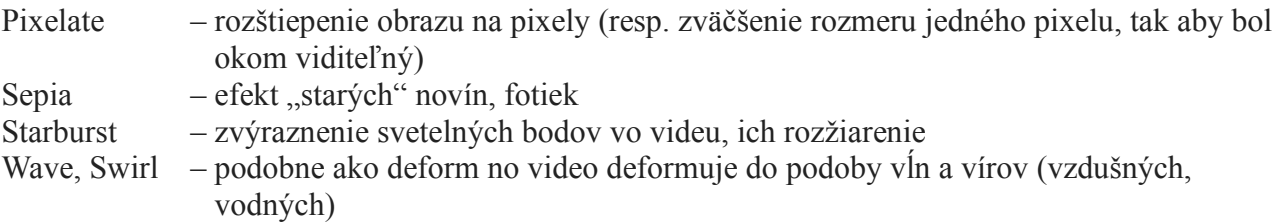

Software ponúka aj ďalšie efekty no väčšinou sa jedná len o kombinácie vyššie spomenutých, alebo ich jemnú obmenu.

Samotná práca nie je vôbec zložitá, akurát časovo náročná. Pri ponechaní všetkých možností, ktoré poskytujú tieto pragramy, si neviem predstaviť pri použití dnešných technológii jednoduchšiu prácu s videom.

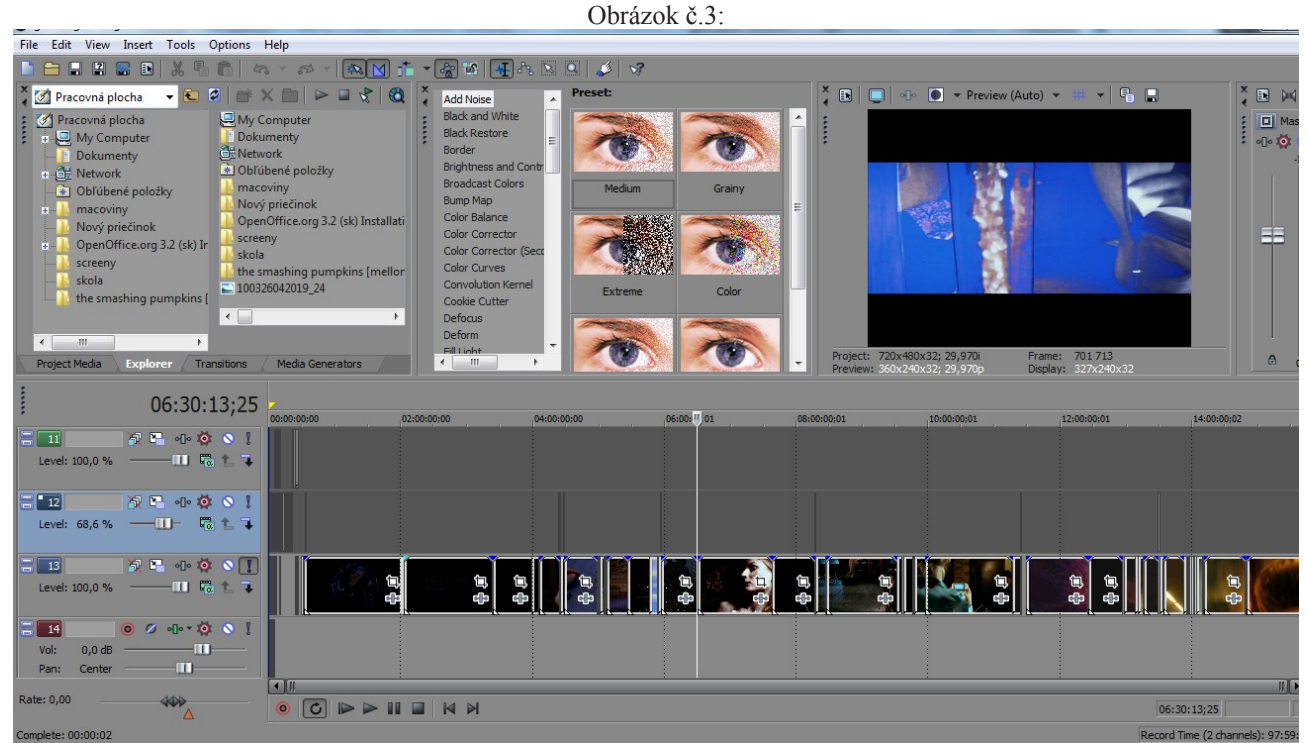

Pracovné prostredie programu Sony Vegas Pro 9

Po ukončených úpravách je potreba video exportovať, aby ho bolo možné zhliadnuť. Štandardne tieto programy ponúkajú export do formátov ako AVI (vrátane DivX a XviD), RealVideo, Windows Media Video a MPEG. Menej zaujímavé z hľadiska využiteľnosti pri vašich prezentáciách bude možnosť nahratia videa priamo na pásku ako DV,D8 alebo HDV. Túto možnosť však ocenia profesionálnejší užívatelia. Čo je však zaujímavé je, že novšie verzie týchto programov ponúkajú priamo upload výsledného produktu na internetové servre ako napríklad YouTube. Tak isto možnosť exportu do formátov PSP, iPod apod. sú momentálne veľmi žiadané funkcie keďže tieto prehrávače sa stávajú klasickou výbavou ako kedysi býval walkman. Tieto prehrávače sú momentálne veľmi trendy nie len kvôli svojej popularite, ale hlavne vďaka svojmu všestrannému využitiu. Idú na nich prehrávať totižto všetky klasické hudobné a video formáty, a plus sa na nich bežia všemožné aplikácie vrátane hier. Pokiaľ do tejto skupiny osobných prehrávačov počítame aj iPad, tak aj zložitejšie programy konkurujúce tým na klasických PC, alebo Mac-och.

### **5. Budúcnosť hudobnej prezentácie**

S rozšírením sa vyššie spomenutých prehrávačoch (iPod, PSP atd.) prichádzajú na trh aj mnohé nové aplikácie určené výhradne pre tento druh prehrávačov. Jedná sa zväčša o aplikácie slúžiace pre zábavu, výuku, ale aj pre rôzne praktické činnosti ako napríklad čítanie, písanie, browsovanie (tie základne). Pred nedávnom vyšiel dokonca historicky prvý hudobný app-album Biophilia určený pre iPady. Priekopníkom v tejto oblasti sa stala islandská umelkyňa Bjork. Popri hudobných nahrávkach album sa totiž snaží vyučovať zábavnou formou.

Bjork na tomto albume spolupracovala s umelcami, designermi, vedcami, spisovateľmi a vývojármi softwaru. Táto rozmanitá spolupráca sa však vyplatila a vzišiel z nej ojedinelé multimédium, teda vlastne prvé svojho druhu, ktoré sa zaoberá skúmaním celého vesmíru, procesov v ňom sa odohrávajúcich a štruktúrami, ktoré ho napĺňajú. Samozrejme jedná sa hlavne o hudobný nosič, ale hudba je na ňom braná iba ako jedna zo súčastí vesmíru. Album obsahuje viacero vnorených aplikácii, z toho každá skúma vzťah medzi hudobnou štruktúrou a prírodnými úkazmi vesmíru od jeho najmenších a najzákladnejších častí až po tie najkomplexnejšie. Ako hlavné "menu" slúži galaxia, ktorá nás naviguje medzi priestorovým vesmírom a papierovým track listom. Ako navigácia slúžia hviezdy a otvárajú tak aplikácie pod ktorými sa skrýva kľúč k odhaleniu inšpirácie čerpanej ku zhotoveniu každej z pesničiek na albume. Toto všetko zahŕňa interaktívne umenie a hry, hudobný záznam používaný napr. pri karaoke, abstraktné animácie, texty piesni a texty odhaľujúce tajomstvá inšpirácie islandskej speváčky. Celý album tvorí komplexný systém reprezentácie hudby v prostredí určenom na zábavu a učenie.

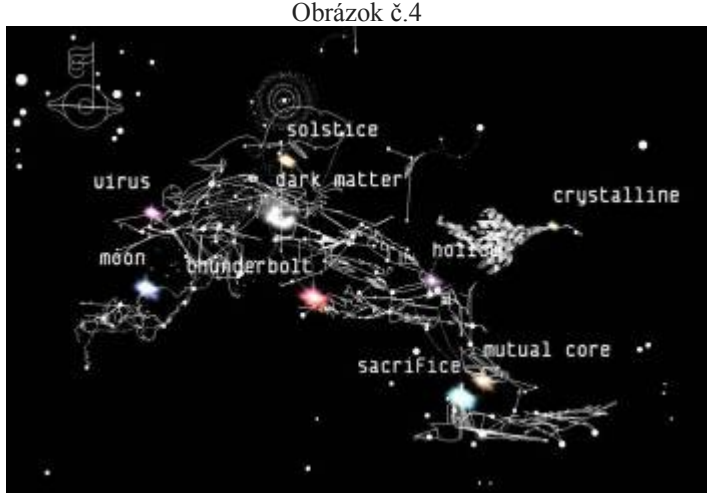

navigácia na albume Biophilia

O podobnú revolúciu vo vnímaní hudobného nosiča sa už v minulosti pokúsila hudobná skupina Coldcut na albume "Let us play", kde priložené cd umožňovalo zremixovať album podľa vlastného gusta. Bohužial sa tento trend ujal len čiastočne a väčšina hudobných skupín ostala pri klasických "plochých" nahrávkach.

To o čo sa momentálne však na svojom albume pokúsila Bjork je podporované ľahko ovládateľnou technológiou a teda dotykovými displejmi na iPadoch. Ak sa tento trend ujme, čo podľa ohlasov na album Biophilia nie je vôbec tak ďaleká utópia, budeme sa môcť v budúcnosti tešiť na oveľa viac originálnych hudobných nosičov. Verím že pomaly odznieva klasickým

albumom, ktorých interaktivita spočívala len v ich zapnutí, alebo vypnutí poprípade pausnutím. Verím že Bjork svojím novátorským prístupom nastavila "laťku" ostatným umelcom, ktorý budú možnosti jednoduchej manipulácie s iPadom využívať rovnako kreatívne ako ona. Odvážim sa povedať, že hudobný priemysel bude vďaka tejto technológii v najbližšom období prekvitať čo sa nápadov "ako zaujať a pobaviť" týka. Bude sa snažiť hudbou vtiahnuť do deja, do hry, do aplikácie a sprostredkuje tak bežnému užívateľovi doteraz nepoznaný zážitok. Zatiaľ je to iba moja fikcia no verím, že sa v podobných projektoch budú čoskoro angažovať viacerí umelci a posunú tak hudbu na "ďalší level".

### **6. Kam to teda speje?**

Pri vyššie spomenutých technológiách určených na prácu s webovými stránkami, videom a hudbou vidno, že vývin v tomto smere smeruje k úplnému zjednodušeniu práce s týmito médiami. Zjednodušenie prebieha hlavne na poli interakcie bežného užívateľa s týmito médiami, kde ako príklad môžeme brať prácu s filmom, kde sa ešte pred niekoľkými rokmi pracovalo s filmovými efektami manuálne a bola potreba film aj ručne strihať (tejto technike sú však niektorý umelci verní dodnes, napr. Rodriquez), dnes na to stačí pár klikov v počítači. Budúcnosť manipulácie s médiami smeruje k úplnému zjednodušeniu práce s nimi s príchodom dotykového a userfriendly iPadu (v budúcnosti pravdepodobne bežne používaná technológia aj pri iných zariadeniach). Užívateľ je čím ďalej tým viacej zapájaný do práce s médiami, že sa to stáva pomaly každodennou činnosťou (napríklad tvorenie playlistu v mp3 prehrávačoch). Vyskytuje sa tu avšak jeden problém, ktorý tkvie v uniformnosti diel takto modifikovaných, keďže na ich modifikáciu často ľuďom slúžia identické programy s obmedzenými možnosťami a preddefinovanými tvarmi. S týmto problémom sa však v spojení s dostatkom kreativity a vynaliezavosti dá bojovať.

Text je obecně na velmi dobré úrovni. V závěru chybí shrnutí toho zásadního ke každému subtématu a nastínění kritických míst.

 např. U webové: mnohé šablony – např. Webnode) generují nejrůznější chyby, s nimiž si už užiovatel sám neporadí, problém je i v online sazbě... Závěr prosím rozšiřte a práci mi zašlete mailem.

Co se týče druhého textu, vzhledem k Vašemu počtu absencí se lze domluvit takto: Přidejte k textu prosím úvod do tématu odbornému publikování: přehled historického vývoje jakým odborné publikování ve vztahu k technologiím záznamu a prezentace odborných článků prošlo – ukažte podrobněji na dějinách vydávání časopisů Elsevier, kdy a jak se začala prosazovat online verze?

Přidejte i závěr, tak, aby text splňoval strukturu odborného článku o rozsahu 14 000 znaků. Lépe rozeberte funkce, které PDF nabízí a také řešení online sazby X PDF, a stejně tak funcke, které popisujete (možnost upozornit na chybu apod.) interpretujte ve vztahu k interaktivitě online médií.

Zmiňte, jaký ohlas má projekt u čtenářů, přidejte i seznam literatury.

## 7.**Zoznam použitých zdrojov**

- 1. Don Thomson, *Jak prodat vycpaného žraloka za 12 milionu dolaru*, Kniha Zlin 2010
- 2. Nicolas Bourriaud, *Postprodukce*, Tranzit 2004
- 3. Douglas Spotted Eagle, *Vegas Pro 9 Editing Workshop*, Elsevier 2009
- 4. Patrick Mcneil, *The Web Designer's Idea Book: The Ultimate Guide To Themes, Trends & Styles In Website Design*, HOW Books 2008
- 5. Lynda Weinmanová, *Velká kniha webdesignu*, Zoner Press 2004
- 6. kolektív autorov, *Revolver Revue*, Spoločnosť pre Revolver Revue
- 7. Ľubomír Horník, *Tvorba v multimediálnom priestore*, Vydavateľstvo STU, 2008
- 8. Denis McQuail, *Úvod do teorie masové komunikace*. Portál, 2006.
- 9. Sokolowski-Šeďová, *Multimédia : Současnost budoucnosti*. Grada Publishing, 1994.
- 10. Michael Rush: *New Media in Late 20th-Century Art*, Thames&Hudson, 1999

## chybí místo vydání

internetové zdroje

- 11. [www.webnode.cz,](http://www.webnode.cz/) [www.webnode.sk](http://www.webnode.sk/)
- 12. <http://plus7dni.pluska.sk/plus7dni/zaujalo-nas/nepochopeny.html>
- 13. <http://pitchfork.com/reviews/albums/15915-biophilia/>
- 14. <http://computer.howstuffworks.com/question716.htm>

internetové zdroje mají svůj formát citací, viz studijní materiály.

17386 znakov

Pracovný denník

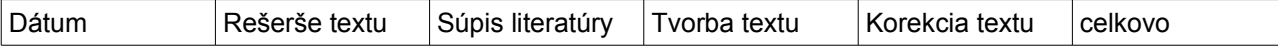

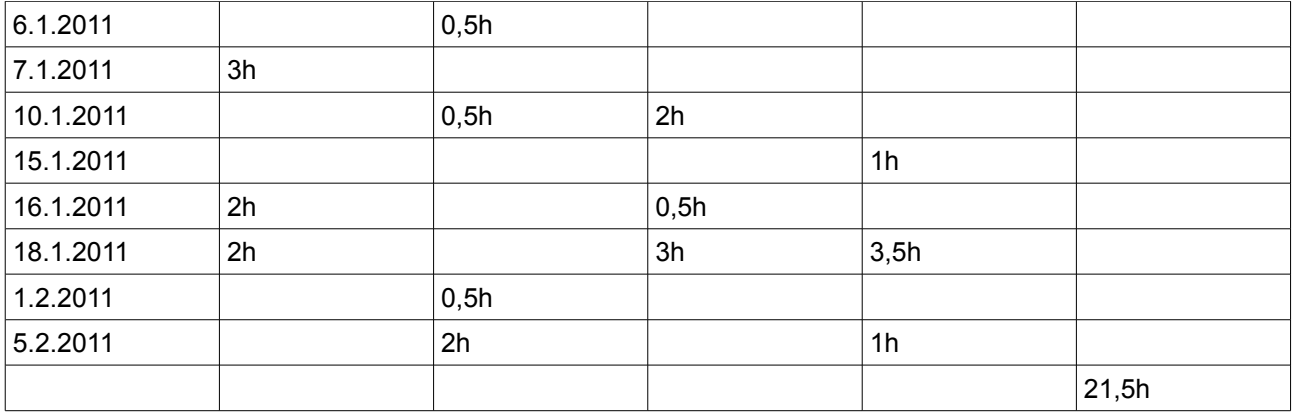